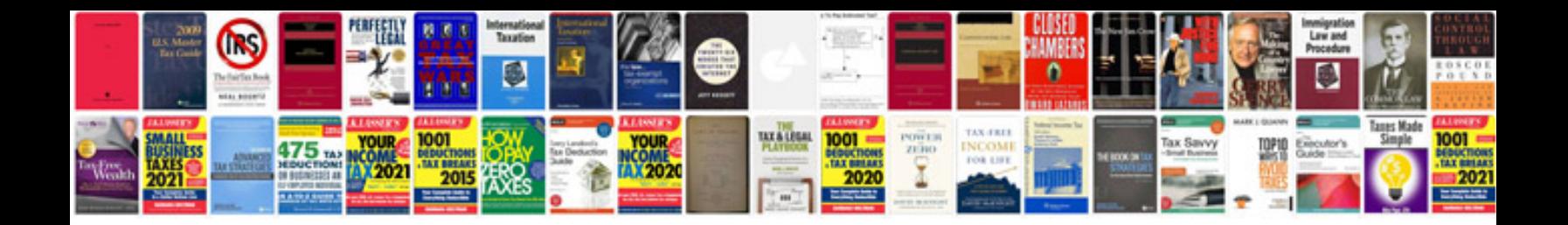

**Fiat panda repair manual**

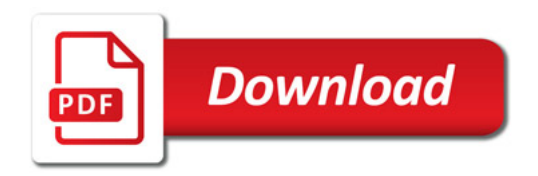

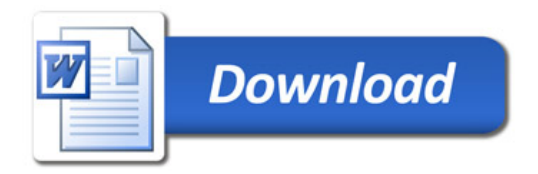